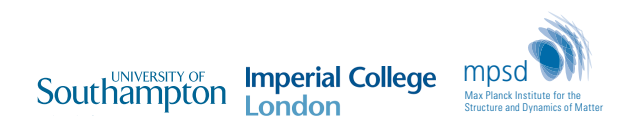

Max Planck Institute for the

# Towards *Unified Micromagnetic Modelling* with Ubermag

Hans Fangohr\*,1,2, Martin Lang<sup>1,2</sup>, Sam Holt<sup>1</sup>, Swapneel Pathak<sup>1</sup>, Marijan Beg<sup>3</sup>

<sup>1</sup>Max Planck Institute Structure and Dynamics of Matter (Hamburg, Germany) <sup>2</sup>University of Southampton (Southampton, UK) 3 Imperial College (London, UK)

*∗*hans.fangohr@mpsd.mpg.de, @ProfCompMod@fosstodon.org

# **Outline**

Introduction

Ubermag

Unified Micromagnetic Modelling (UMM)

1

Summary

Appendix

Introduction

# Introduction and Motivation

- Micromagnetic simulations widely used
	- OOMMF > 3500 citations
	- $\cdot$  mumax<sup>3</sup> > 2800 citations
- Many *micromagnetic calculators* available, for example: OOMMF, Magpar, Nmag, MicroMagnum, Fidimag, Finmag, mumax<sup>3</sup>, Boris, Magnum.np, ...

# Introduction and Motivation

- Micromagnetic simulations widely used
	- OOMMF > 3500 citations
	- $\cdot$  mumax<sup>3</sup> > 2800 citations
- Many *micromagnetic calculators* available, for example: OOMMF, Magpar, Nmag, MicroMagnum, Fidimag, Finmag, mumax<sup>3</sup>, Boris, Magnum.np, ...

#### Idea Unified Micromagnetic Modelling

- specify micromagnetic problem once
- can choose which micromagnetic calculator to use

- 1. Decide what physics problem needs to be solved.
- 2. Translate physics into OOMMF syntax.
- 3. Run OOMMF simulation to compute results.

- 1. Decide what physics problem needs to be solved.
- 2. Translate physics into OOMMF syntax.
- 3. Run OOMMF simulation to compute results.
- 4. Read simulation output files.

- 1. Decide what physics problem needs to be solved.
- 2. Translate physics into OOMMF syntax.
- 3. Run OOMMF simulation to compute results.
- 4. Read simulation output files.
- 5. Analyse and visualise results.

- 1. Decide what physics problem needs to be solved.
- 2. Translate physics into OOMMF syntax.
- 3. Run OOMMF simulation to compute results.
- 4. Read simulation output files.
- 5. Analyse and visualise results.

#### Preview: Ubermag

 $\mathbb{L}$  mag

Ubermag automates steps 2 to 4.

Ubermag

# Example: Study domain wall skyrmion conversion (Zhou and Ezawa, 2014)

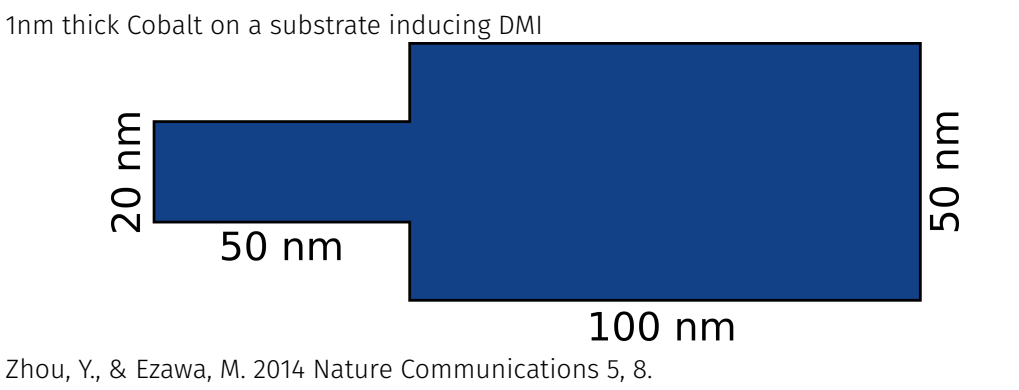

https://doi.org/10.1038/ncomms5652

#### Define the problem: physics model

```
[2]: system = mm. System(name='dw_pair_conversion')
        system.energy = (mm). Exchange(A=15e-12)+ mm.DMI(D=3e-3, crystalclass='Cnv_z')
                                     + mm.UniaxialAnisotropy(K=0.5e6, u=(0, 0, 1)))
        system.energy
\boxed{[2]}: -A\mathbf{m} \cdot \nabla^2 \mathbf{m} + D(\mathbf{m} \cdot \nabla m_z - m_z \nabla \cdot \mathbf{m}) - K(\mathbf{m} \cdot \mathbf{u})^2[3]: system.dynamics = (
               mm.Prees sion(gamma0=mm.com) # qyromagnetic ratio (m/As)+ mm.Damping(alpha=0.3) # Gilbert damping
               + mm.ZhangLi(u=400, beta=0.5) # STT parameter
        )
        system.dynamics
\frac{\mathbb{E}[3]:}{1-\frac{\gamma_0}{1+\alpha^2}\mathbf{m}\times\mathbf{H}_{\text{eff}}-\frac{\gamma_0\alpha}{1+\alpha^2}\mathbf{m}\times(\mathbf{m}\times\mathbf{H}_{\text{eff}})-\frac{1+\alpha\beta}{1+\alpha^2}\mathbf{m}\times(\mathbf{u}\cdot\nabla)\mathbf{m})-\frac{\beta-\alpha}{1+\alpha^2}\mathbf{m}\times(\mathbf{u}\cdot\nabla)\mathbf{m}}
```
5

## Define the problem: geometry and initial magnetisation

```
[4]: MS = 5.8e5 # saturation magnetisation (A/m)region = df.Region(p1=(0, 0, -50e-9), p2=(150e-9, 50e-9, 0))
     mesh = df.Mesh(region=region, cell=(2e-9, 2e-9, 2e-9))
    def Ms fun(pos): # Sample shape
         x, y, z = posif x < 50e-9 and (y < 15e-9 or y > 35e-9):
             return 0
         else:
             return Ms
    def m_init(pos): # Magnetisation direction
         x, y, z = posif 30e-9 < x < 50e-9:
             return (0.1, 0.1, -1)
         else:
             return (0.1, 0.1, 1)
    system.m = df.Field(mesh, nvdim=3, value=m_init, norm=Ms_fun, valid='norm')
    system.m.z.sel('z').mpl.scalar()
```
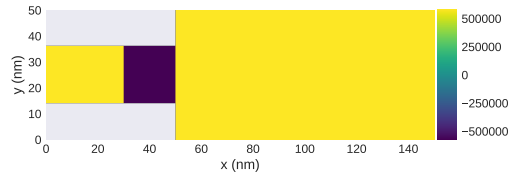

# (Interactive) data analysis

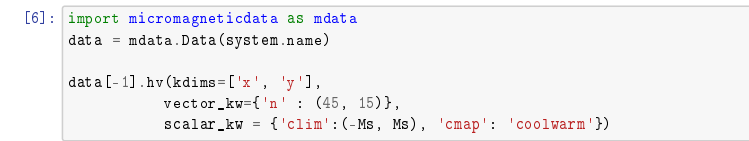

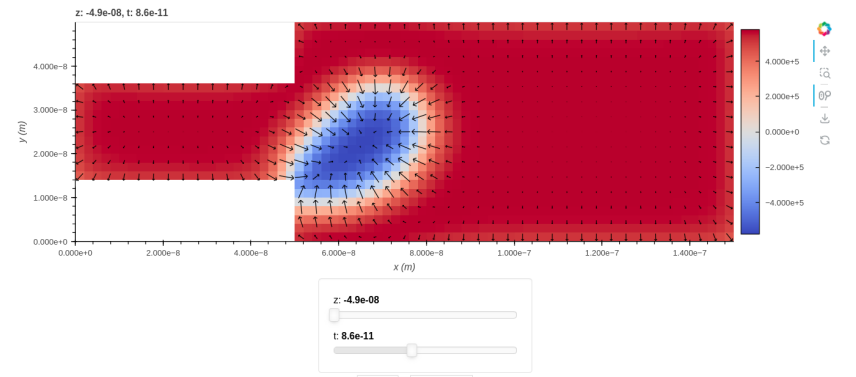

7

#### Simulate experimental signature (mag2exp) vector\_kw={'n' : (45, 15)},

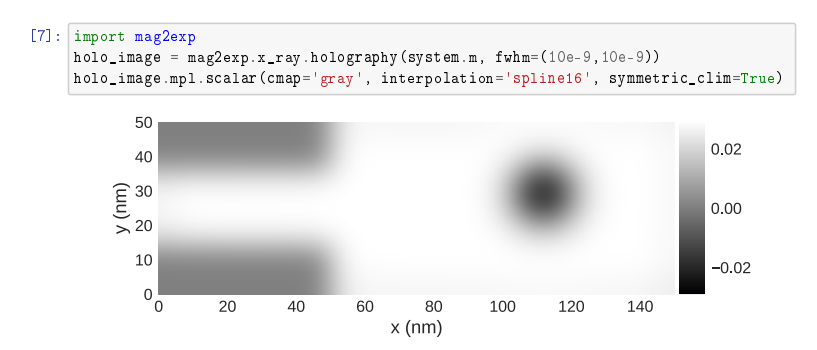

 $s_{\rm c}$  =  ${C_{\rm c}}$  =  ${C_{\rm c}}$  (-Ms), 'coolwarm'  $c_{\rm c}$ 

[ ]: *→* See poster Samuel Holt et al. for mag2exp.

# Ubermag overview (very short)

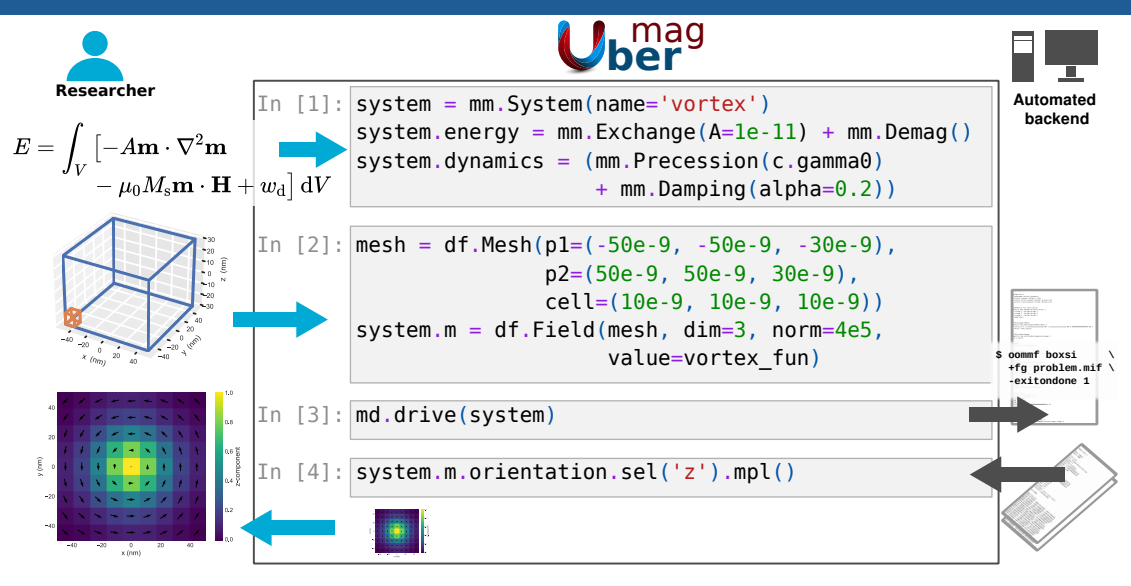

# Ubermag design

Domain-specific language for *micromagnetic problems*

- express physics problem through Python library micromagneticmodel
- cannot *solve* the problem (but is *machine readable*)
- *separates* the problem definition from the (numerical) solving of the problem
	- problem description is independent of simulation package syntax

Beg, Pepper, Fangohr: *User interfaces for computational science: a domain specific language for OOMMF embedded in Python*, DOI 10.1063/1.4977225, eprint pdf (2017)

Unified Micromagnetic Modelling (UMM)

### Unified Micromagnetic Modelling (UMM) with Ubermag

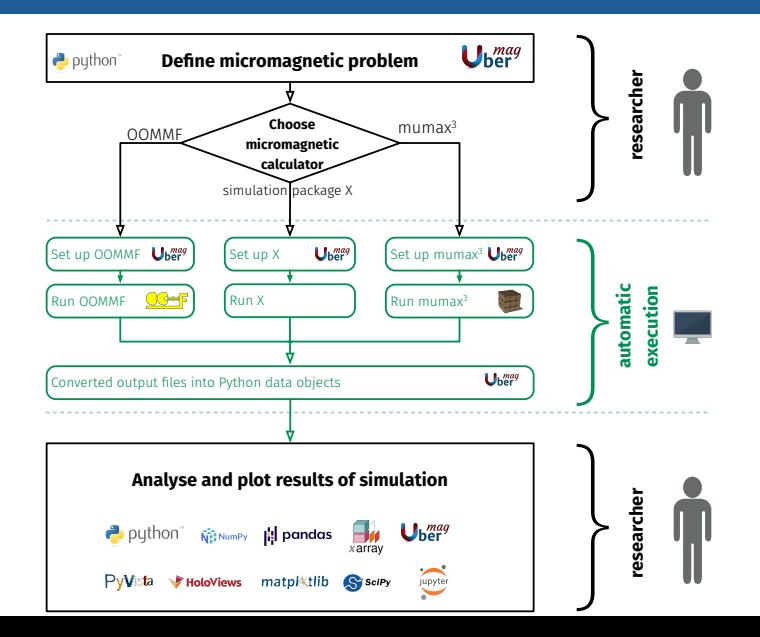

11

# Ubermag can use different calculators (OOMMF and mumax $^3$ )

#### [5]: import oommfc as mc

md = mc.MinDriver() md.drive(system)

#### td = mc.TimeDriver()

td.drive(system, t=0.2e-9, n=200, verbose=2)  $s$ vstem.m.z.sel $('z')$ .mpl.scalar $()$ .

Running OOMMF (ExeOOMMFRunner)[2023/08/31 15:33]... (1.5 s) Running OOMMF (ExeOOMMFRunner): 0%| | 0/200 files written [00:00] Running OOMMF (ExeOOMMFRunner)[2023/08/31 15:33] took 25.8 s

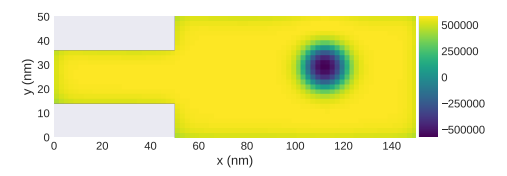

#### $[5]:$  import  $munax3c$  as  $mc$ mport munaxie as me<br>md = mc.MinDriver()

md.drive(system)

 $td = mc \cdot TimeDirect()$ td.drive(system, t=0.2e-9, n=200, verbose=2) system.m.z.sel('z').mpl.scalar()

Running mumax3 (ExeMumax3Runner)[2023/09/05 14:59]... (0.7 s) Running mumax3 (ExeMumax3Runner)[2023/09/05 14:59] took 3.4 s

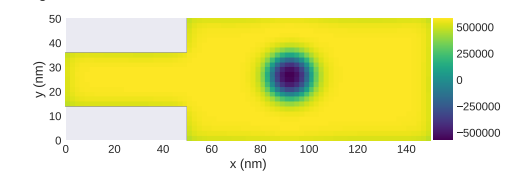

#### 1. Can *choose* micromagnetic calculator depending on available hardware:

- NVIDIA GPU *<sup>→</sup>* mumax<sup>3</sup>
- CPU *→* OOMMF

- 1. Can *choose* micromagnetic calculator depending on available hardware:
	- NVIDIA GPU  $\rightarrow$  mumax<sup>3</sup>
	- CPU *→* OOMMF
- 2. Can *compare and validate* different micromagnetic calculators easily

- 1. Can *choose* micromagnetic calculator depending on available hardware:
	- NVIDIA GPU  $\rightarrow$  mumax<sup>3</sup>
	- CPU *→* OOMMF
- 2. Can *compare and validate* different micromagnetic calculators easily
- 3. Can *combine* unique feature of calculator 1 with unique feature of calculator 2

- 1. Can *choose* micromagnetic calculator depending on available hardware:
	- NVIDIA GPU  $\rightarrow$  mumax<sup>3</sup>
	- CPU *→* OOMMF
- 2. Can *compare and validate* different micromagnetic calculators easily
- 3. Can *combine* unique feature of calculator 1 with unique feature of calculator 2
- 4. Can *extend* micromagnetic calculations in (Python-based) data science environment

- 1. Can *choose* micromagnetic calculator depending on available hardware:
	- NVIDIA GPU  $\rightarrow$  mumax<sup>3</sup>
	- CPU *→* OOMMF
- 2. Can *compare and validate* different micromagnetic calculators easily
- 3. Can *combine* unique feature of calculator 1 with unique feature of calculator 2
- 4. Can *extend* micromagnetic calculations in (Python-based) data science environment
- 5. Scientist does not need to learn the syntax of each micromagnetic calculator

#### Design of a unified micromagnetic modelling interface

difficult if the different calculators (e.g. OOMMF and mumax $^3$ ) have different features

#### Design of a unified micromagnetic modelling interface

difficult if the different calculators (e.g. OOMMF and mumax $^3$ ) have different features

#### Discovering inconsistencies

ability to easily compare different simulation packages reveals discrepancies: are these important?

Summary

# Summary Unified Micromagnetic Modelling (UMM)

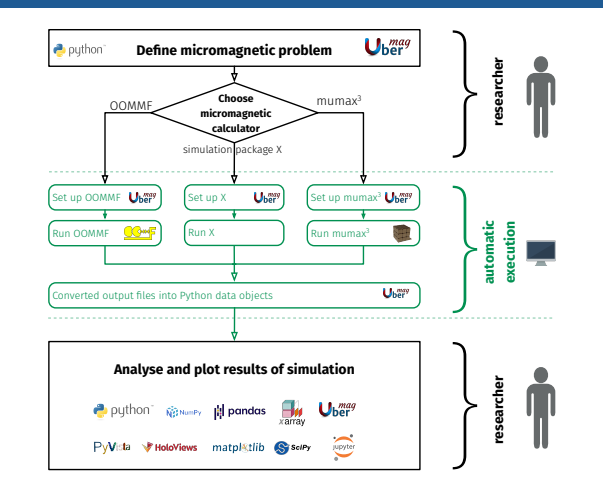

- 1. UMM makes research more efficient
	- automate what is possible
	- define physics problem once, re-use in all simulation packages

# 2. Ubermag provides initial implementation for UMM

- supports*<sup>∗</sup>* OOMMF and mumax<sup>3</sup>
- contributions are welcome https://github.com/ubermag/ubermag

# Ubermag applications in poster session

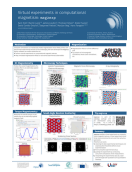

Sam Holt, Simulate experimental measurements with mag2exp

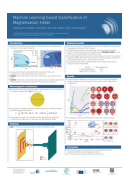

Swapneel Pathak, ML-based classification of magnetisation configurations

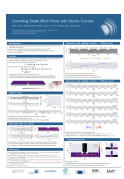

Martin Lang, Controlling stable Bloch points with electric currents

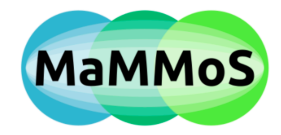

# MAgnetic Multiscale MOdelling Suite (MaMMoS)

- project January 2024 to December 2027
- modelling magnetic systems
- contribute to green power generation
- machine learning
- software engineering
- $\cdot$  positions to be advertised in the coming months
- please get in touch if interested

#### Relevant Links

These slides are available at https://s.gwdg.de/7ExWfu

# **u** *https://ubermag.github.io/*<br> **https://ubermag.github.io/**

Marijan Beg, Martin Lang and Hans Fangohr, *Ubermag: Toward More Effective Micromagnetic Workflows*, in IEEE Transactions on Magnetics, vol. 58, no. 2, pp. 1-5, Art no. 7300205, 10.1109/TMAG.2021.3078896 (2022)

#### Domain specific language for micromagnetic problems

Marijan Beg, Ryan A. Pepper, Hans Fangohr, *User interfaces for computational science: a domain specific language for OOMMF embedded in Python*, AIP Advances 7, 056025, 10.1063/1.4977225 (2017)

#### Acknowledgments

This work was supported by the Horizon 2020 OpenDreamKit Project (#676541) and the EPSRC Programme grant on Skyrmionics (#EP/N032128/1).

#### Contact

- hans.fangohr@mpsd.mpg.de
- @ProfCompMod@fosstodon.org <sup>@</sup> 2008 and 2008 and 2008 and 2008 and 2008 and 2008 and 2008 and 2008 and 2008 and 2008 and 2008 and 2008 and 2008 and 2008 and 2008 and 2008 and 2008 and 2008 and 2008 and 2008 and 2008 and

Appendix

# Current status for unified micromagnetic modelling in Ubermag

- $\cdot$  Ubermag can use OOMMF and mumax $^3$  as micromagnetic calculator
	- not all features complete, see
	- https://ubermag.github.io/documentation/compatibility.html
- Ubermag design is open to include more micromagnetic calculators such as magnum.np, micromagnum, Boris, ...
- finite-difference-based discretisation is supported best

# Ubermag overview (very short)

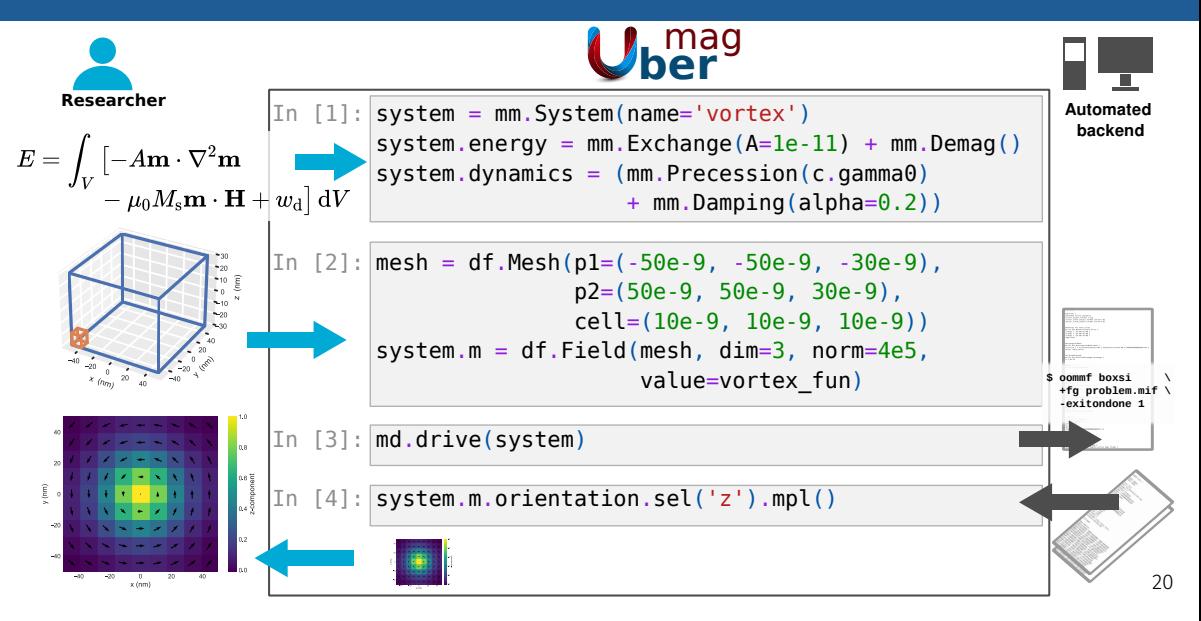

### Ubermag overview (longer)

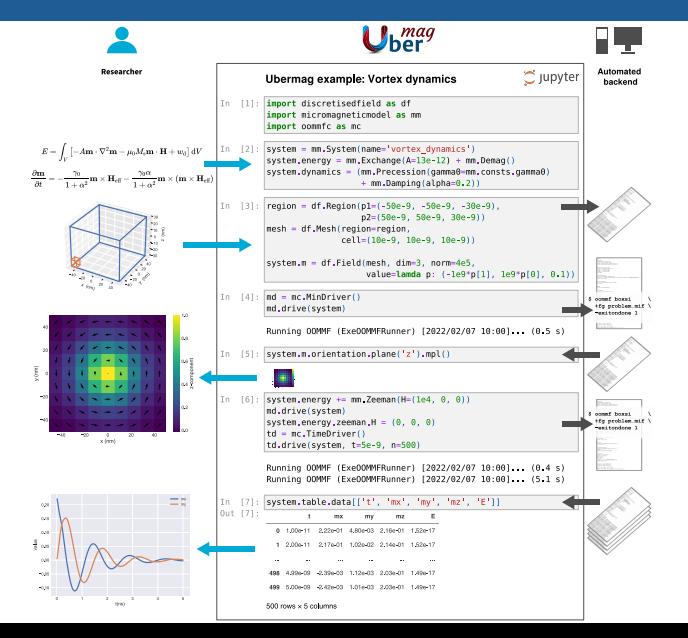

## Ubermag workflow and packages

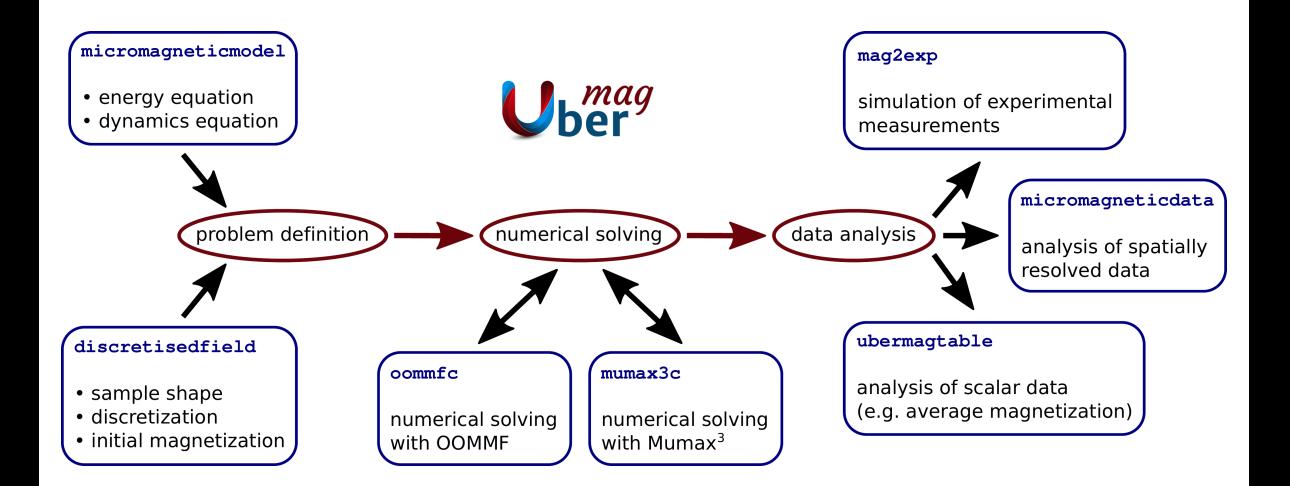

- Ubermag:
	- pip install ubermag (Python only, needs separate install of OOMMF)
	- conda install -c conda-forge ubermag (contains OOMMF)
- OOMMF:
	- install binary package (Windows) from NIST
	- compile from source (Linux, OSX) from NIST
	- conda (conda install -c conda-forge oommf)
	- Docker (docker pull oommf/oommf)
	- Spack (spack install oommf)